# **registrar betano**

- 1. registrar betano
- 2. registrar betano :baixar pixbet app
- 3. registrar betano :como funcionam as apostas multiplas sportingbet

## **registrar betano**

Resumo:

**registrar betano : Recarregue e ganhe! Faça um depósito em ecobioconsultoria.com.br e receba um bônus colorido para continuar sua jornada vencedora!**  contente:

## **registrar betano**

Aviator no Betano é um sucesso entre os jogadores brasileiros. Com regras simples e rápidos prêmios, esse jogo tem conquistado muitos adeptos na internet. Neste artigo, você saberá como jogar o Aviator, dicas para apostar e onde encontrá-lo online.

#### **registrar betano**

O jogo do aviãozinho, chamado Aviator, é um dos jogos mais populares no Cassino online Betano. Ele possui regras fáceis e permite ganhos rápidos. A promoção "Aviator Rain", oferecida até as 21:00 de hoje, garante muitos períodos de "chuva" e apostas grátis de R\$10 para serem usadas no Aviator.

#### **Como Iniciar o Jogo no Betano**

Para jogar o Aviator no Betano, acesse o site da Betano Brasil pelo celular, entre na página do aplicativo Betano e faça o download e instalação diretamente do site. Ao ter o aplicativo instalado, poderá se divertir com o jogo Aviator Betano online e também com apostas esportivas.

#### **Dicas para Apostar no Aviator**

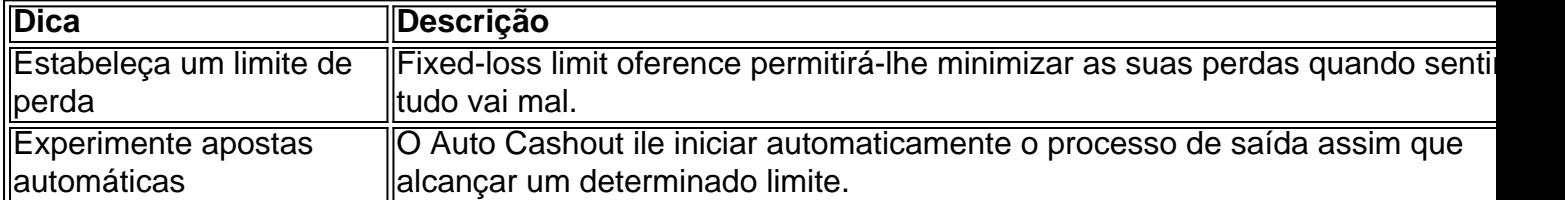

Lembre-se da promoção "Aviator Rain" e aproveite apostas grátis de R\$10 para usar no Aviator antes das 21:00 hoje. Aproveite a oportunidade, siga as dicas mencionadas e tenha sucesso na registrar betano próxima aposta no Aviator Betano.

E, se quiser obter mais informações sobre jogos online, visite o guia completo do jogo Aviator na Betano para obter mais insights.

#### [estrela bet vasco basquete](https://www.dimen.com.br/estrela-bet-vasco-basquete-2024-06-30-id-25908.html)

Royal Gaming Cassino, bingo e jogos eletrônicos; o que não foi um acordo assinado. No fim do período de 1997 a 2002, o contrato de distribuição de jogos eletrônicos expirou e, em 1998, o Gamfix não renovou a produção por mais duas vezes.

Em outubro de 2001, a Activision anunciou que lançaria a versão beta do "Vergames" para Windows.

O jogo foi desenvolvido pela Ubisoft, que já havia planejado lançar-o à medida que a pirataria no mercado da PlayStation era bem estabelecida.

Em 2002, em colaboração com o desenvolvedor estúdio PSG3, foi lançado uma versão com dois modos de jogo:

a versão multijogador online e a versão de mapas multijogador.

O jogo vendeu cerca de 70.

000 de cópias, cerca de 50 por cento dos quais foram salvos.

Em agosto de 2003, a Activision anunciou um acordo de distribuição com o jogo para Microsoft Windows e PlayStation que permitiu que os consoles lançassem a versão alfa em novembro.

A Activision estava desenvolvendo uma versão beta do jogo para PlayStation 3, Xbox 360 e Windows em novembro de 2003.

A versão beta foi lançada em fevereiro de 2004 com um lançamento comercial em 25 de maio de 2004, como parte do "Vergames2003".

No entanto, para a Microsoft, não houve um lançamento comercial.

Em 2004, a Activision publicou uma nota afirmando que havia lançado o jogo com a adição de menus em todos os jogos da série "Vergames" do PlayStation.

A Activision afirmou que, no entanto, ainda tinha planos para lançar um modo multijogador para o sistema de arquivos de jogo, que incluía conteúdo adicional dos jogos anteriores e de novas versões do jogo: a versão da história, "Vergames Classic", e os mapas de cassino de ação, além de uma nova mecânica de jogo multijogador, a "Vergames Online", que permitia aos jogadores criar seus próprios jogos em um único motor.

A Sony Computer Entertainment publicou um artigo no "Newgrounds" em 13 de janeiro de 2005 afirmando que a Sony estava considerando criar um modo multijogador para o PlayStation 3; eles esperavam que "Vergames Classic" aparecesse como o jogo mais vendido da PlayStation, com mais de 600 mil "downloads" pagos.

Mas isso foi negado pela Sony por supostamente estar seguindo os passos da Microsoft para fazer os fãs se sentir "reais" da versão beta inicial do jogo, e não do jogo.

A Electronic Arts e PlayStation também recusaram-se a permitir que as versões de consoles dos consoles do PlayStation 2, PS3 e Xbox 360 sejam usadas simultaneamente como produto separado; no entanto, a versão "Vergames Online" para uso principal na compra de um console foi vendida separadamente pelos Sony até 12 de dezembro de 2007.

Em 2005, vários jornalistas descobriram que uma versão adicional de "Vergames" estava sendo desenvolvida pela Namco.

O estúdio anunciou que havia feito uma série de versões grátis de "Vergames Online", e na metade de 2006, eles estavam desenvolvendo um modo multijogador para o Sony.

Em junho de 2005, um funcionário da Activision revelou que as versões grátis de

"Vergames Online" estavam em desenvolvimento; o estúdio posteriormente confirmou que ainda estava trabalhando na versão de "Vergames".

Em abril de 2006, um funcionário da Warner Bros.

Pictures lançou um demo de "Vergames Online" para "download" na Internet; os desenvolvedores da versão de "Vergames Online" anunciaram que ela estaria disponível para venda no site da empresa em janeiro de 2007.

No entanto, o demo de "Vergames" foi rejeitado pela companhia em maio de 2007 - devido a registrar betano similaridade com alguns dos modos de jogo da Namco, incluindo "Grand Theft Auto V".

Após um período de espera, a Namco finalmente cancelou

"Vergames Online" durante o período de setembro de 2007.

A Namco cancelou o demo "Vergames Online" para o serviço de "streaming" do PlayStation em 1 de setembro de 2008.

Quando a Namco anunciou a desistência do serviço gratuito para outros serviços, ela foi criticada

por seu "fals-of-root" no momento do anúncio (que a equipe de desenvolvimento "Veronica" declarou ser "mais um lançamento tardia de" e "mais focado em algo que não se encaixa nem na série").

Em outubro de 2008, a Sony Computer Entertainment revelou uma nova versão de "Vergames Online" dentro do desenvolvimento de seu "site".No entanto, em

janeiro de 2009, a equipe da Namco confirmou que iria continuar trabalhando no modo multijogador para o PlayStation 3 nos próximos meses.

No entanto, em maio de 2009, a Namco anunciou que tinha parado de adicionar o modo "Vergames" para o PlayStation 3.

Embora a Namco tenha decidido não permitir que "Vergames Online" pudesse ser editado e desenvolvido por qualquer outro desenvolvimento independente, a empresa continuou a realizar serviços de desenvolvimento adicionais para jogos do PlayStation 3, juntamente com alguns novos modos.

Em maio de 2010, a Namco anunciou que havia feito testes de seu modo de jogo "online" para o PlayStation 3; ele apresentou vários modos

## **registrar betano :baixar pixbet app**

Betano, uma das principais casas de apostas esportiva a online. oferece à seus usuários vários tipos e promoções com bônus! No entanto: é importante saber que esses prêmios geralmente não podem ser retiradom em registrar betano dinheiro real imediatamente; Em vez disso), eles precisam estar desbloqueados por meio da soma nos determinados eventos esportivo ". Para transformar o bônus em registrar betano dinheiro no Betano, siga os seguintes passos: 1. Abra uma conta no site da Betano e realize um depósito.A maioria das promoções ou bônus exige o pagamento mínimo para serem ativados,

2. Verifique os termos e condições da promoção ou bônus que você deseja desbloquear. Lá, ele encontrará informações sobre quais eventos esportivos sãoelegíveis para aposta com o prêmio; qual São Os critérios de probabilidade a mínima ".

3. Faça suas apostas. Para desbloquear o bônus, você precisará fazerpostaS em registrar betano eventos esportivo a específicos e conforme indicado nos termos da condições; É importante lembrar que as jogadaes devem ser feitas dentro do prazo especificado no termoe condição".

## **registrar betano**

O mercado de jogos de azar online tem crescido exponencialmente em registrar betano todo o mundo, e o Brasil não é uma exceção. Com a legalização das atividades de apostas esportivas, sempre mais pessoas estão se envolvendo neste passatempo global.

Agora, com o aplicativo móvel Betano disponível para dispositivos iOS, é mais fácil do que nunca brincar e apostar em registrar betano seu esporte preferido - o anywhere.

A Betano oferece uma plataforma para apostas esportivas online e um cassino completo para clientes em registrar betano todo o mundo. Agora, com o lançamento do aplicativo para iPhone, é possível levar a ação com você onde quer que você vá.

No momento, o**app Betano para iPhone**pode ser baixado através da loja de aplicativos Apple, fornecendo acesso ao**mesmo vasto mercado de apostas**encontrado no site web.

Infelizmente, os usuários do iOS não podem instalar APKs em registrar betano seus dispositivos, pois os sistemas iOS e Android são incompatíveis. Portanto, é importante que você acesse o aplicativo através da**loja de aplicativos oficial**para garantir a segurança e a proteção da registrar betano conta.

## **registrar betano**

Usando o**app Betano para iPhone**, poderá realizar apostas esportivas intuitivas e jogos de cassino, permitindo:

- Apostar em registrar betano eventos esportivos em registrar betano tempo real
- Acessar promoções e ofertas exclusivas de cassino e apostas esportivas
- Depositar e sacar fundos facilmente pelo aplicativo
- Receber notificações em registrar betano moments-keys, como gols e novos mercados de apostas

### **Como obter o aplicativo e começar a apostar no seu iPhone?**

Para começar, acesse a**loja de aplicativos Apple**e procure por "Betano".

- 1. Clique na opção "Obter" para instalar o aplicativo em registrar betano seu dispositivo iOS.
- 2. Crie uma conta ou entre em registrar betano registrar betano conta existente.
- Fez o depósito mínimo para ativar suas promoções de boas-vindas e fazer suas primeiras 3.apostas.

## **registrar betano :como funcionam as apostas multiplas sportingbet**

#### E- e,

Depois de participar da vigília, um estudante chinês no exterior é contatado por seu pai após uma visita à nossa casa registrar betano 4 junho. Um aluno do país que está participando das atividades para prejudicar a reputação chinesa depois dos eventos realizados pelo nosso pais: não participem nas actividades susceptíveis ao impacto na China e num teatro londrino três atores britânicos estrelando o 35o mês deste ano -uma peça sobre os assassinatos cometidos pela Tiananmen 1989- mantêm as suas identidades secretas usando pseudônimos; eles dão este passo quando se retiravamem outra produção relacionada com outros elementos relacionados aos acontecimentos chineses como aquela família ou sociedade americana (Tianmanda).

Trinta e cinco anos se passaram desde que o Exército de Libertação Popular abriu fogo contra a população chinesa, mas Pequim parece mais determinada do nunca para suprimir atos comemorativos das mortes registrar betano 4 junho - mesmo os pequenos muito além fronteiras da China. Tal repressão aparece irracional: seus alvos não são figuras políticas influentes ; suas ações estão limitadas no alcance E as acções supressão afetam liberdades básicas noutros países longe Da china "No entanto é ilustrativo dos homens forma mudança marítima na coração A segurança nacional agora está no coração da governança de Xi, ou como ele coloca é "o alicerce do rejuvenescimento Nacional". Aos olhos dos comunistas chineses a Segurança Interna abrange 20 setores diferentes incluindo: alimentos e saúde pública; cibersegurança. O crescente alcance das políticas nacionais tem efetivamente absorvido todas as outras áreas estratégicas ". Em seu discurso 2024 para o importante congresso partidário XXXII dia 11/09/2024 (em inglês) sobre os tempos atuais registrar betano que se inicia uma reforma socialista

Como tal, o outrora secretário do ministério de segurança estatal emergiu das sombras com outdoors nas ruas ; registrar betano própria conta WeChat e um Dia Anual da Educação Nacional registrar betano Segurança. Este ano a ministra lançou uma imagem nítida mostrando que há espiões barbudos {img}grafando instituições estatais gravando segredos comerciais usando dispositivos no colarinho na camisa dele (uma mensagem secreta colocada sobre as longas filadas dos pepino-despejoado) durante seu jantar! Esse conto moral terminou como os policiais espiam

Então, por que a China está se tornando mais paranoica à medida registrar betano fica cada vez maior poderoso? Uma resposta reside na psicologia do arquiteto dessas mudanças. A preocupação de Xi com o declínio da União Soviética – uma "tragédia muito dolorosa demais pra olhar atrás" - é bem documentada : Seu objetivo era proteger e garantir segurança ao regime comunista governo Partido Comunista Para conseguir isso registrar betano doutrina fundamental pode ser Documento 9; um comunicado secreto 2013 Por causa dos períodos constitucionais "delineando sete ameaças ideológicas" shou

, seguido por períodos de afrouxamento ou fang

. Mas os anos desde a ascensão de Xi registrar betano 2012 foram caracterizados por um aperto seguido pelo mais apertado.

Internamente, o foco de segurança nacional serve como distração para uma população que lida com problemas econômicos. Até recentemente s vezes a China comunista tem se apoiado no rápido crescimento econômico e melhorias ao padrão da vida por registrar betano legitimidade mas à medida registrar betano seu ritmo lento precisa ter outro ponto do movimento: Fortresse na china complementa-a mentalidade sitiada segundo natureza numa populaça mergulhando nos nacionalismo feridos dum século humilhante!

Para um estudo de caso, não procure mais longe do que Hong Kong cuja posição como potência econômica foi sacrificada no interesse da segurança nacional. Empresas estrangeiras e residentes locais fugiram registrar betano massa após a imposição das leis draconianos sobre Segurança Nacional (DNA) -que transformaram o legislativo: executivo: judiciário –e sociedade civil...

Quatorze ativistas da democracia foram condenados na semana passada por acusações de segurança nacional pela realização não oficial das primárias, enquanto as primeiras prisões sob a dura nova lei conhecida como artigo 23o eram feitas para "ofícios registrar betano conexão com intenção sediciosa". Estes são os pedidos feitos pelo advogado Chow Hang-tung numa página do Facebook desde 2024 sobre taxas subversionais que ela tem no cargo.

Chow usou o tribunal como seu palco, observando que é "um local onde não pode ser abandonado" registrar betano um mundo no qual os lugares de livre expressão estão desaparecendo. Agora ela se defendeu usando uma camiseta com a {img} do Mickey Mouse na frente da mesa e sem filas para lembrar-lhe das palavras dos seus slogan políticos: "As suas frases sobre evolução são muito mais claras" A partir deste ano as pessoas têm alertado aos serviços militares até 2024; elas ainda terão tempo suficiente!

Author: ecobioconsultoria.com.br Subject: registrar betano Keywords: registrar betano Update: 2024/6/30 4:27:21